# IS 2150 / TEL 2810 Introduction to Security

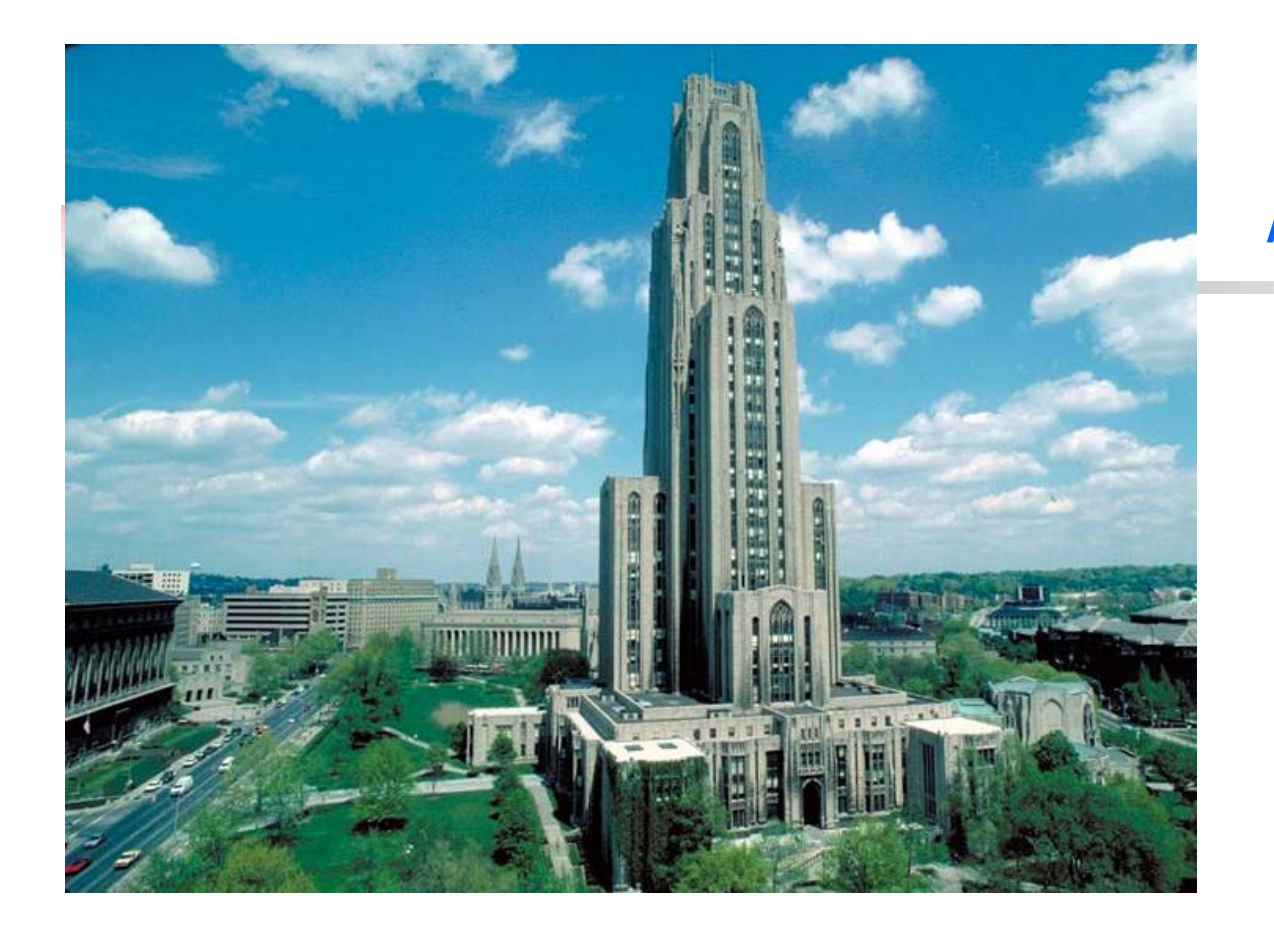

James JoshiAssociate Professor, SIS

> Lecture 3 September 15, 2009

Access Control Model Foundational Results

# Protection System

- State of a system
	- **Current values of** 
		- memory locations, registers, secondary storage, etc.
		- **other system components**
- **Protection state (P)** 
	- A system state that is considered secure
- **A** protection system
	- **EXA** Captures the conditions for state transition
	- Consists of two parts:
		- **A** set of generic rights
		- **A** set of commands

# Protection System

- **Subject (S: set of all subjects)** 
	- **Eg.: users, processes, agents, etc.**
- Object (O: set of all objects)
	- **Eg.: Processes, files, devices**
- Right  $(R: set of all rights)$ 
	- **An action/operation that a subject is** allowed/disallowed on objects
	- **Access Matrix A:**  $a[s, o] \subseteq R$
- Set of Protection States: (S, O, A)
	- Ξ **-** Initial state  $X_{\scriptscriptstyle\mathcal{O}} =$   $(S_{\scriptscriptstyle\mathcal{O}}, \ O_{\scriptscriptstyle\mathcal{O}}, \ A_{\scriptscriptstyle\mathcal{O}})$

# State Transitions

 $X_i$   $\left\vert \texttt{-}\tau_{i+1}\,X_{i+1}\right.$ : upon transition  $\texttt{-}\tau_{i+1}$ , the system moves from state  $X_i$  to  $X_{i+1}$ 

 $X \models^* Y$  : the system moves from state *X* to *Y* after a set of transitions

 $X_i$   $\vdash$   $c_{i+1}$   $(p_{i+1,1}, p_{i+1,2}, \ldots, p_{i+1,m})$   $X_{i+1}$ : state transition u pon a command p For every command there is a sequence of state transition operations

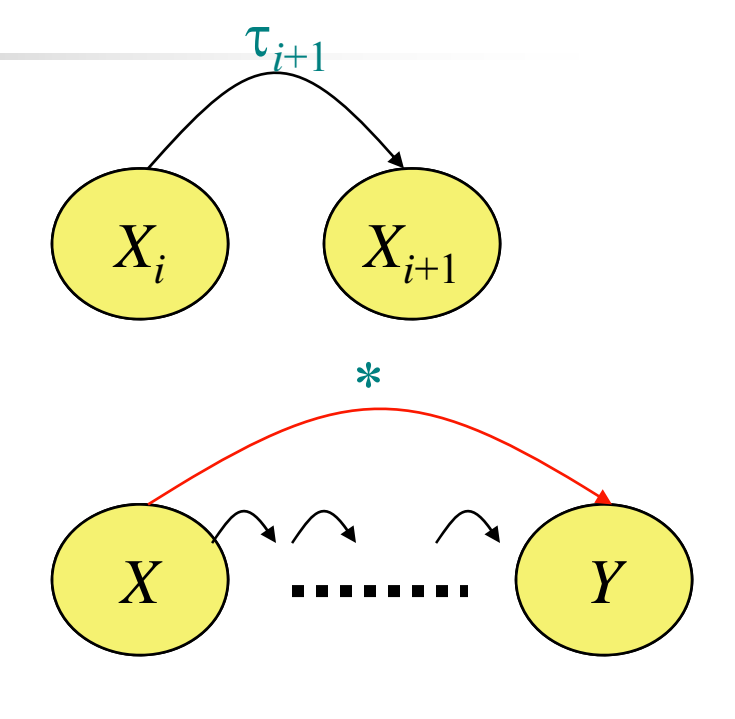

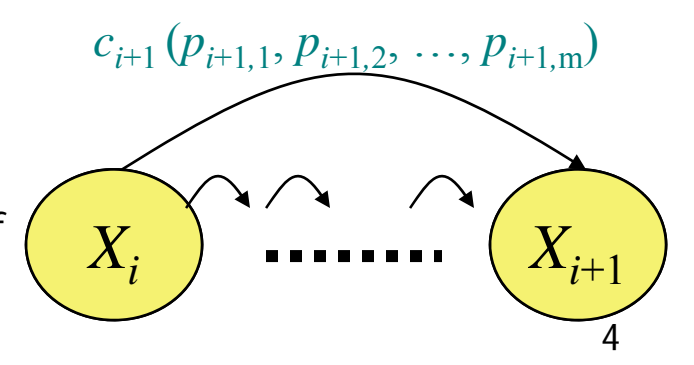

# Primitive commands (HRU)

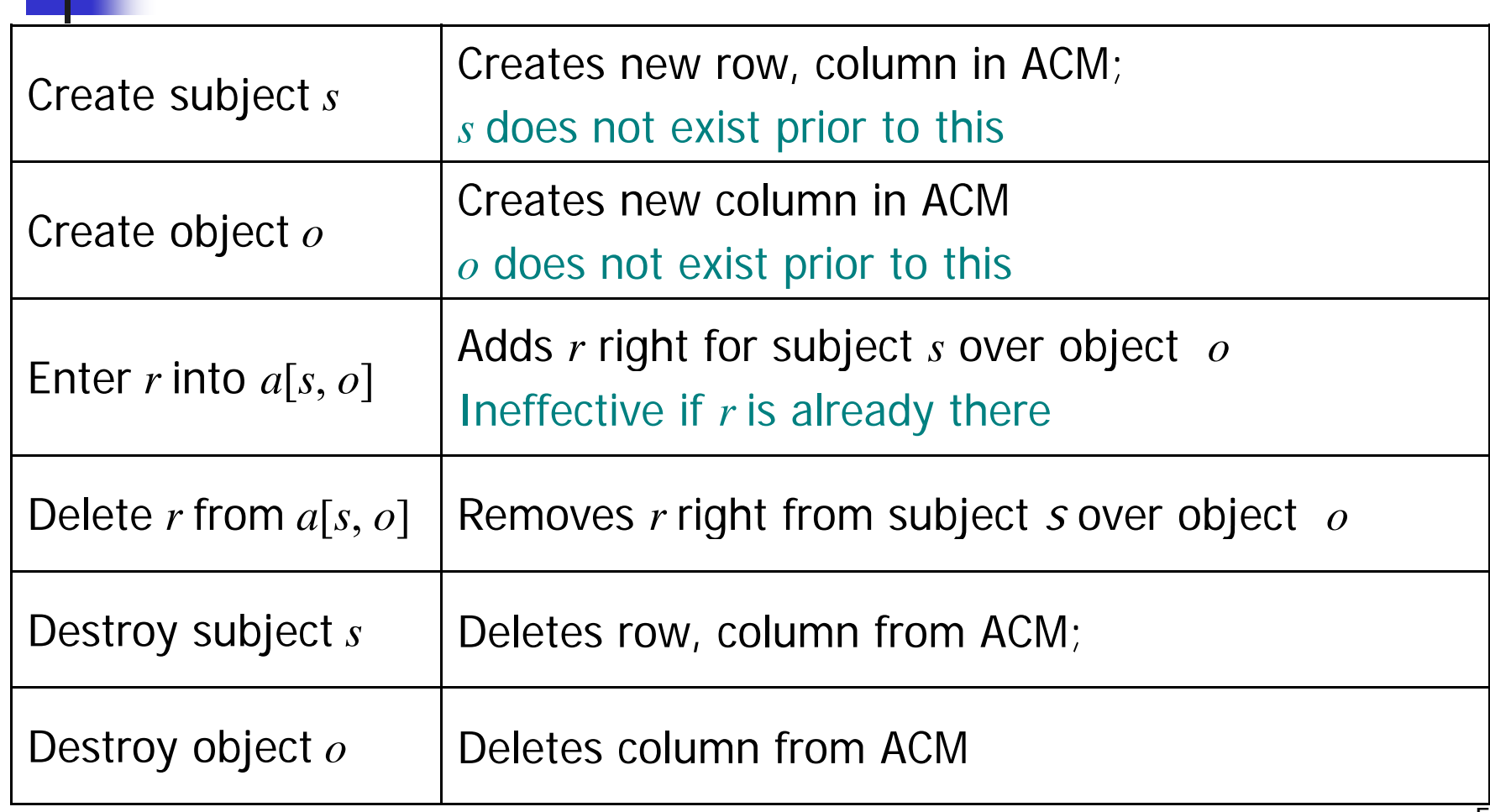

## Primitive commands (HRU)

Create subject *s*

Creates new row, column in ACM; *<sup>s</sup>*does not exist prior to this

Precondition:  $s \notin S$ Postconditions:

$$
S' = S \cup \{ S \}, \ O' = O \cup \{ S \}
$$

 $(\forall y \in O')[a$ ´ $y \in \mathit{O}'$  )[a´[s, y] =  $\varnothing$ ] (row entries for s)  $(\forall y \in \mathcal{O}')[a'[s, y] = \varnothing]$  (row entries for s)<br> $(\forall x \in S')[a'[x, s] = \varnothing]$  (column entries for s)  $(\forall x \in S)(\forall y \in \mathcal{O}[\mathit{a}^{'}[x, y] = a[x, y]]$ 

### Primitive commands (HRU)

Enter *r* into *<sup>a</sup>*[*<sup>s</sup>*, *<sup>o</sup>*]

Adds *r* right for subject *s* over object *o* Ineffective if *r* is already there

Precondition:  $s \in S$ ,  $o \in O$ Postconditions:  $S' = S_0 \cdot O' = O$  $\partial$ ´ $p\hat{\;} [S, 0] = a[S, 0] \cup \{T\}$  $(\forall x \in S')(\forall y \in O')$  $\left[\left( x,\ y\right)\neq\left( s,\ o\right) \rightarrow a^{\times}\left[ x,\ y\right] \text{ = }a\text{[}x\text{, }y\text{]} \right]$ 

### System commands

- $\mathbb{R}^3$  $\blacksquare$  [Unix] process  $p$  creates file  $f$  with owner *read* and *write (r, w)* will be represented by the followin g:
	- Command  $create\_file(p, f)$
	- Create object  $f$
	- Enter  ${\it own}$  into  ${\it a}[\,p\displaystyle\mathop{.}f\,]$
	- Enter  $r$  into  $a[\![p\!]\!]$
	- Enter  $\textit{w}$  into  $\textit{a[p,f]}$
	- End

### System commands

### $\mathbb{R}^3$ **Process p creates a new process q** Command  $span_{T}$  process(p, q) Create subject q; Enter  ${\it own}$  into  ${\it a}{\it [p,q]}$ Enter  $r$  into  $a[p,q]$ Enter  $w$  into  $a[p,q]$ Enter  $r$  into  $a[\,q,\!p\,]$  $\mathcal{P}$   $\begin{bmatrix}$  Parent and child can Enter  $\textit{w}$  into  $\textit{a[a,p]}$ Endsignal each other

### System commands

**Defined commands can be used to update** ACM

> Command  $make\_owner(p, f)$ Enter  ${\color{black} \mathit{own}}$  into  ${\color{black} a[\mathit{p},\mathit{f}]}$ End

- **Mono-operational:** 
	- **the command invokes only one primitive**

# Conditional Commands

### Mono-operational + monoconditional

Command *grant\_read\_file(p, f, q)* If *own* in  $\partial[\rho,f]$ Then Enter *r* into a[ $q$ , $f$ ] End

# Conditional Commands

#### $\mathbb{R}^3$ Mono-operational + biconditional

Command *grant\_read\_file(p, f, q*) If  $r$  in  $\partial [\rho,f]$  and  $c$  in  $\partial [\rho,f]$ Then Enter *r* into a[q,*f*] End

■ Why not "OR"??

## Fundamental questions

- $\mathbb{R}^3$ **How can we determine that a system is** secure?
	- **Need to define what we mean by a system** bein g "secure"
- $\mathbb{R}^3$ **Iomia** Is there a generic algorithm that allows us to determine whether a computer system is secure?

### What is a secure system?

- F A simple definition
	- Г A secure system doesn't allow violations of a security policy
- **Alternative view: based on distribution of rights** 
	- **Leakage of rights: (unsafe with respect to right r)** 
		- **Assume that A representing a secure state does not** contain a right  $r$  in an element of A.
		- $\blacksquare$  A right r is said to be leaked, if a sequence of operations/commands adds  $r$  to an element of  $A_r$ which did not contain  $r$

### What is a secure system?

- $\Box$ ■ Safety of a system with initial protection state  $\mathcal{X}_o$ 
	- Safe with respect to r: System is safe with *respect to r* if *r* can never be leaked
	- **Else it is called unsafe with respect to right r.**